## Delta Chat and Iroh

Integrating Iroh into an Application

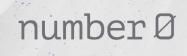

https://mastodon.social/@flub

### Iroh

IPFS reimagined

First prototype:

- Transfers data, verified
- Content addressable
- P2p
- Authenticated

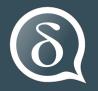

# **Delta Chat**

- Messenger with no infrastructure
- Chat over Email
  - Chat with everyone
- Remarkably censorship resistant
- Opportunistic encryption
- Multi-platform
  - $\circ$  Android
  - i0S
  - Desktop

| 4:15  |                                                 |        | ~            | 8        |
|-------|-------------------------------------------------|--------|--------------|----------|
| Delta | Chat Q                                          |        | 00           |          |
| 6     | Contact request<br>Mad Hatter: 🖖 Have you mis   | sed    |              | ow       |
|       | Bob<br>wrt the meeting: be honest w             | rith t | -            | nin<br>1 |
| ø     | Alice, Bob, and the Mad H<br>Me: It's great!    | latte  | <b>r</b> 5 r | nin<br>✓ |
|       | Alice<br>Me: Image – Hi - that's the las        | st p   | 23 r         | nin<br>✓ |
| i     | Device messages<br>Welcome to Delta Chat! – Del | lta C  | 49 r         | nin      |
|       | Saved messages<br>No messages.                  |        |              |          |
|       |                                                 |        |              |          |
|       |                                                 |        | Ŧ            |          |
| -     |                                                 |        |              |          |

#### GNU/Linux

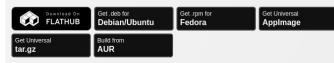

#### Source Code

Flatpak manual install: flatpak install flathub chat.delta.desktop Arch manual install: yay -S deltachat-desktop-git Nix manual install: nix-env -f "<nixpkgs>" -iA deltachat-desktop

#### Other platforms

#### Android

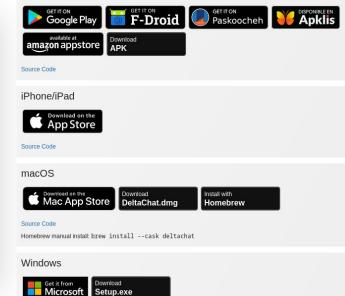

#### Multi-Device

- Messages stored on IMAP server
- Multiple clients sync unread state.
- Yet... remember encryption
  - Private key needs syncing
  - => Export-Import backups

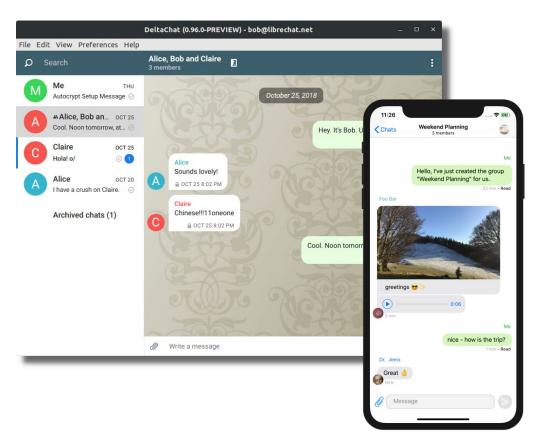

#### Transferring Backups

- Has worked for many years
- By hand this is painful!
- Let's add iroh!

#### **Initial Restrictions**

- Same local network
- Out-of-band communication using QR codes
  - An established pattern in Delta Chat
- One direction:
  - The provider shows a QR code
  - QR code contains hash of backup
  - QR code contains authentication

#### Delta Chat and Iroh: The perfect match

- Both projects written in Rust
  - Delta Chat has a rust "core" for all platforms + 3 apps with bindings to the core
- Delta Chat already ships Rust code to the platforms
  - $\circ$   $\,$  C FFI bindings use by Android and iOS  $\,$
  - Desktop uses a mixture of FFI + JSON-RPC
- => This is easy!

### The Plan

- Iroh transfers Collections
- Delta Chat Provider does:
  - Export database
  - Add export to collection
  - Add all attachments/blobs to collection
  - Start provider/server
  - Create QR code
- Delta Chat Receiver does:
  - Gets QR code
  - Connect to provider
  - Requests Hash of collection
  - Receives all files
  - Imports database
  - Starts system

- Iroh impl prepared
- Delta Chat core PR prepared
  - Including tests & test demo tool
  - Reviewed
- Time for the apps to use it!
- What could possibly go wrong?

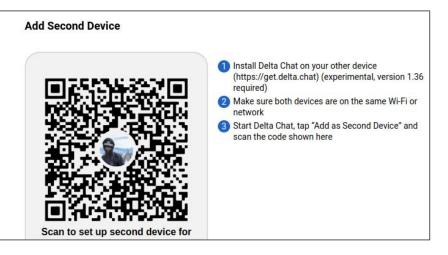

## Did anyone mention platforms?

- New dependencies, new breakage
- Iroh uses QIUC via the quinn crate
  - ECN not supported on some older linux (hi ancient android)
  - sendmmsg not available
  - quinn merged PRs swiftly!

#### Who needs connectivity anyway?

- "Discovery is not our problem, it's the local network"
- ...
- What is my local network?

Solution:

- Provider binds to 0.0.0.0
- Puts all local IP addresses in QR code
- getifaddr(3) exists, easy!
- Platforms, permissions, versions
  - How about using a netlink socket?
    - On some versions, sure
  - How about dlopen libc.so?
    - On some versions, sure
  - Running tests on the phones still didn't surface all permission issues.

#### Users cancel operations

- We (developers) think this is rare...
- User:
  - o Start
  - No, did I press that button? Cancel!
  - Oh let's start anyway.
  - Wait, didn't see that. Cancel!
  - Ok, let's start this thing anyway
- Me:
  - But... this is the middle of a database transaction?
  - I'm just writing this huge file!

### Users like progress

- Iroh has very smooth **receiver** side progress
- **Sender** side progress is a bit rougher unfortunately
  - We should fix this
  - Users really are bothered

#### The Result

- 3 iroh releases
- 2 default-net releases
  - (apologies to external maintainer!)

Majority of issues are with integration code. Yet:

- This was written by me
- I knew both code bases well

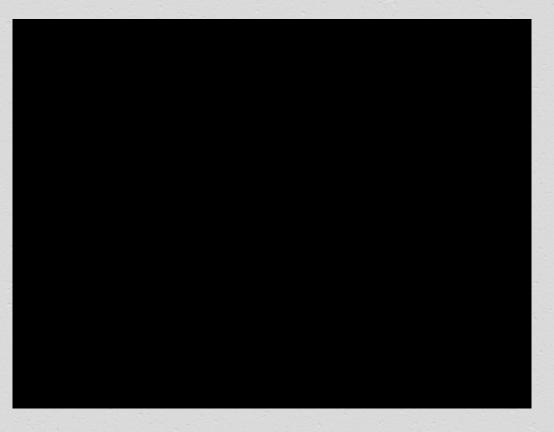

## The Future

- Connectivity across networks
  - NAT traversal & hole punching
- Bi-directional
  - Users don't like a single scan including all secrets
- Who needs content addressing anyway?
  - Repeated point of friction
  - "Give me the current export"
  - IPNS?
  - "Just give me a stream"